## SAP ABAP table FMAA\_BO {FM Account Assignment - Budget Objects}

FMAA\_BO-EFIPEX1 = FMCI-GJAHR

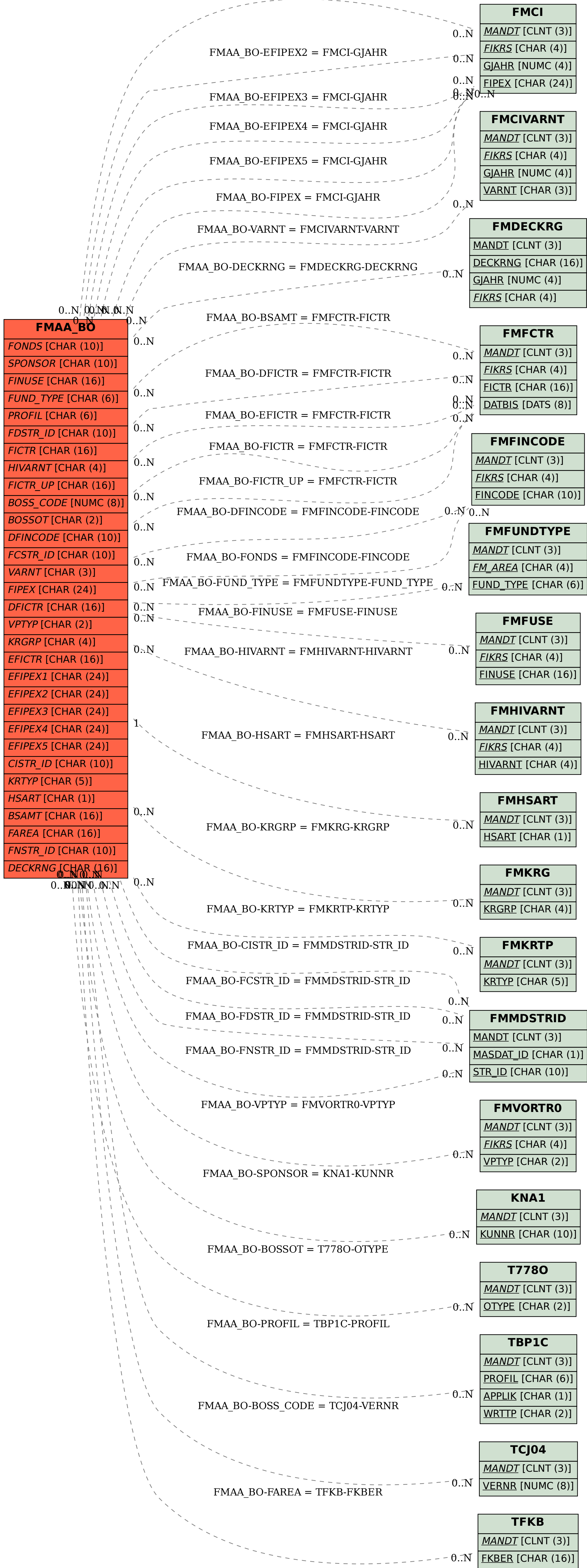